## PASOS PARA REALIZAR TU SERVICIO SOCIAL

- 1. Entra a la página **www.uaq.mx**
- 2. Da clic en el icono de **Conócenos** y después en **Direcciones**
- **3.** Dentro de la pagina de direcciones da clic en **Dirección de Vinculación Social**
- 4. Dentro la página de dirección de vinculación da clic en **Servicio Social**.
- 5. Dentro de la página de servicio social entra al apartado de **estudiantes** y da clic en **tutorial** y revísalo
- 6. Después, dentro de la página de servicio social entra al apartado **Alta** da clic, Se te pedirá tu número de expediente y tu contraseña o NIP,
- **7.** Por favor antes de iniciar con la solicitud es **requisito actualizar tus datos personales** como domicilio, teléfono, celular y email para que aparezcan correctamente y por si es necesario poderte localizar por tu coordinador de servicio social de tu licenciatura. Si lo prefieres también entra directamente a la siguiente página de Internet para llenar tus datos: **https://comunidad.uaq.mx:4443/serviciosocial/solicitud/**
- 8. Ya una vez dándote de alta podrás tener acceso a los diferentes programas registrados y vigentes (renovados), revisa los que sean de tu interés y el que más te interese apunta la clave programa por que la necesitaras para llenar el formato de alta/registro. Te recomiendo antes de darte de alta que te entrevistes con el responsable del programa de servicio social que te intereso, para platicar más a fondo de las actividades que desarrollarías, así como el programar horarios y días de la prestación del servicio.
- 9. De igual manera si deseas solo consultar el **catálogo de programas de servicio social** vigentes ante de UAQ, entra a la misma página en la parte de debajo de clic y da de alta la Facultad de Ciencias Naturales y da clic en mostrar
- **I. ALTA/REGISTRO:** este formato deberás llenarlo e imprimirlo 3 veces en original, y deberá ir **firmado por el responsable** del programa que elegiste, **sello** de la institución receptora (lugar donde harás tu servicio), **firma y sello del coordinador de servicio social de Licenciatura** (Dra. Conchita Méndez G.H.), y tu firma

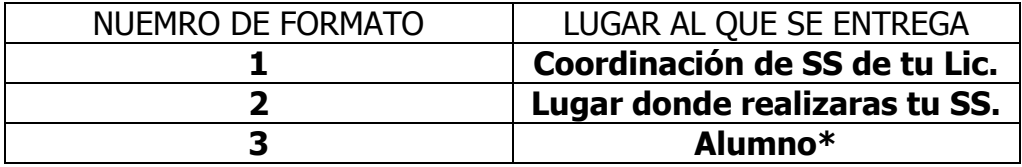

\*NO la pierdas la necesitas para liberar tu servicio

**II. ACREDITACIÓN DEL SERVICIO SOCIAL:** para que acredites el termino de tu servicio, deberás cumplir con un total de 480 horas en un periodo mínimo de 6 meses y máximo de 2 años; para poder realizar tu trámite de acreditación deberás hacer lo siguiente:

- a. **Hacer un reporte final de las actividades realizas durante tu servicio social**  (las especificaciones de lo que debe llevar el reporte lo podrás consultar en el campus virtual de la materia de Servicio Social).
- b. **El reporte deberás entregárselo al responsable del programa de donde realizaste tu servicio social**, el responsable deberá firmar y sellar una copia del reporte.
- c. **La copia deberás entregársela al coordinador de servicio social de tu licenciatura.**
- d. **Deberás llenar el formato de liberación F-17-20,** este formato tiene dos partes una que llena el responsable del lugar donde realizaste tu SS, y otra que debe llenar el coordinador de SS de tu licenciatura. El formato lo encuentras en: http://dvs.uaq.mx/docs/Acreditacion-constancia.pdf
- e. Una vez entregado el reporte y llenado el formato de liberación **deberás acudir a la caja** ya sea de la Facultad de Ciencias Naturales o la de C.U. a **realizar el pago de tu carta de acreditación de SS (\$105).**
- f. **Después deberás acudir a la coordinación general de SS** (La Coordinación General de Servicio Social se ubica en las antiguas instalaciones de la Facultad de Lenguas y Letras, a un costado del TECAAL, junto a la Facultad de Ciencias Políticas y Sociales. Es por las canchas de Futbol y la parada de autobuses de la propia UAQ, Teléfono 1921200 Extensión 3587, correo electrónico ssocial@uaq.mx), deberás llevar: el **formato de alta/registro, formato de acreditación F-17-20 y el recibo de pago.** Deberás llenar en ese momento la **ficha de liberación de SS F-17-18** (esta se te proporciona en ese momento), deberás guardar el talón desprendible de esa ficha, ya que con este recogerás tu carta de acreditación (deberás recogerla en un lapso **no mayor a 30 días hábiles,** ya que si no haces tendrás que volver a pagarla).

**NOTA IMPORTANTE:** La carta de acreditación debes guardarla muy bien ya que te la pedirán en mesa de profesiones para los trámites de TITULACIÓN (UAQ). De igual manera te la pedirán en la SEP, en dirección estatal de profesiones, cuando tramites tu CEDULA PROFESIONAL.